# Package 'TrendInTrend'

March 5, 2020

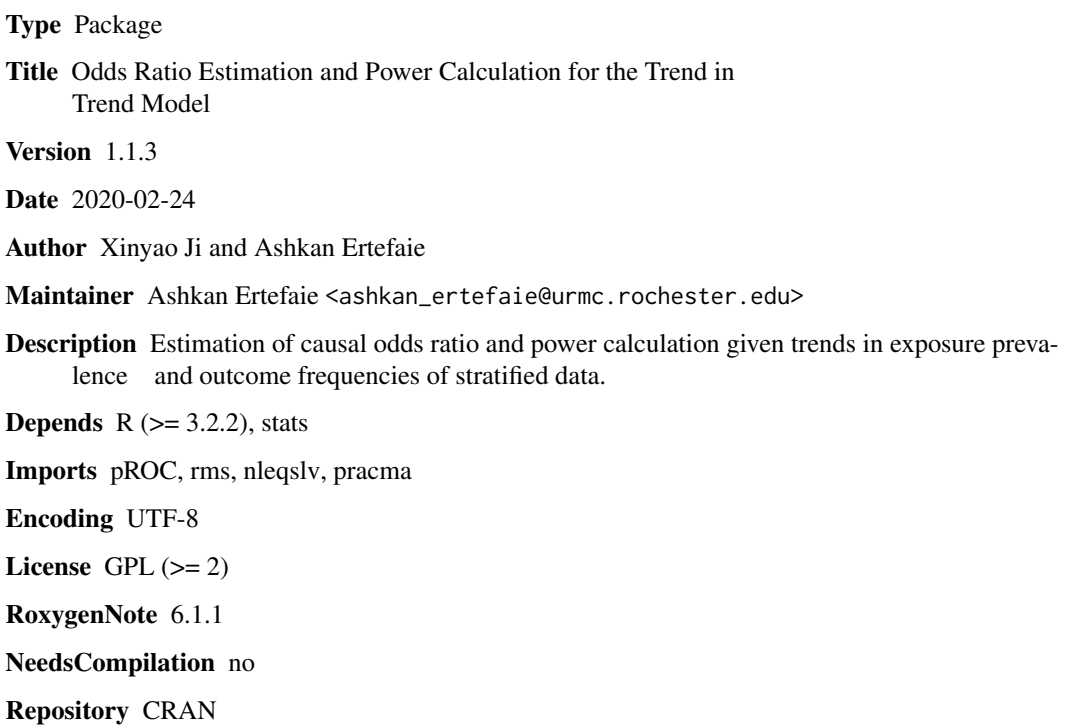

Date/Publication 2020-03-05 17:30:02 UTC

# R topics documented:

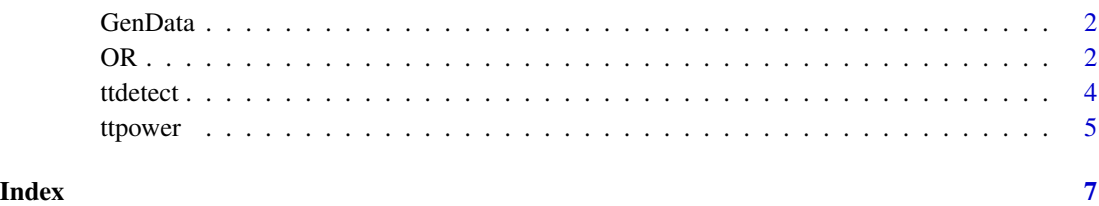

<span id="page-1-0"></span>

# Description

Generate simulation data

#### Usage

GenData()

## Details

Besides n11, n10, n01, n00, this function also returns some other simulation paramters, including C1, C2, C3, h2. See Ji et al. (2017) for more details.

#### Value

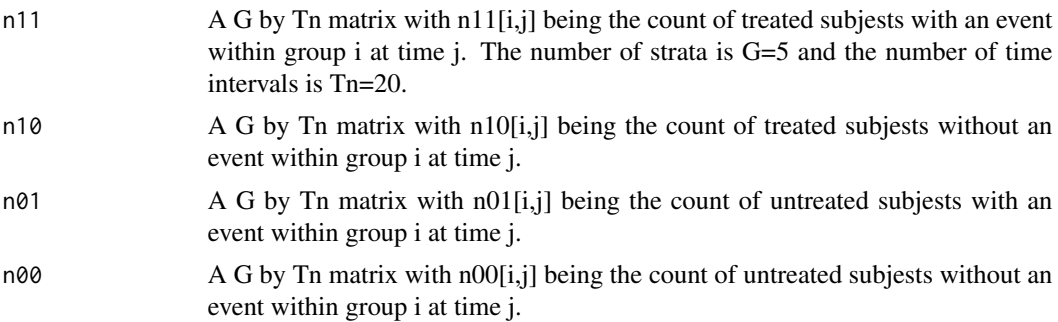

## References

Ji X, Small DS, Leonard CE, Hennessy S (2017). The Trend-in-trend Research Design for Causal Inference. Epidemiology. 28(4), 529–536.

OR *An Odds Ratio Estimation Function*

# Description

Estimate causal odds ratio (OR) given trends in exposure prevalence and outcome frequencies of stratified data.

#### Usage

```
OR(n11, n10, n01, n00, bnull = c(-10, 0, 0), n_explore = 10,
 noise_var = c(1, 1, 0.5), n_boot = 50, alpha = 0.05)
```
#### Arguments

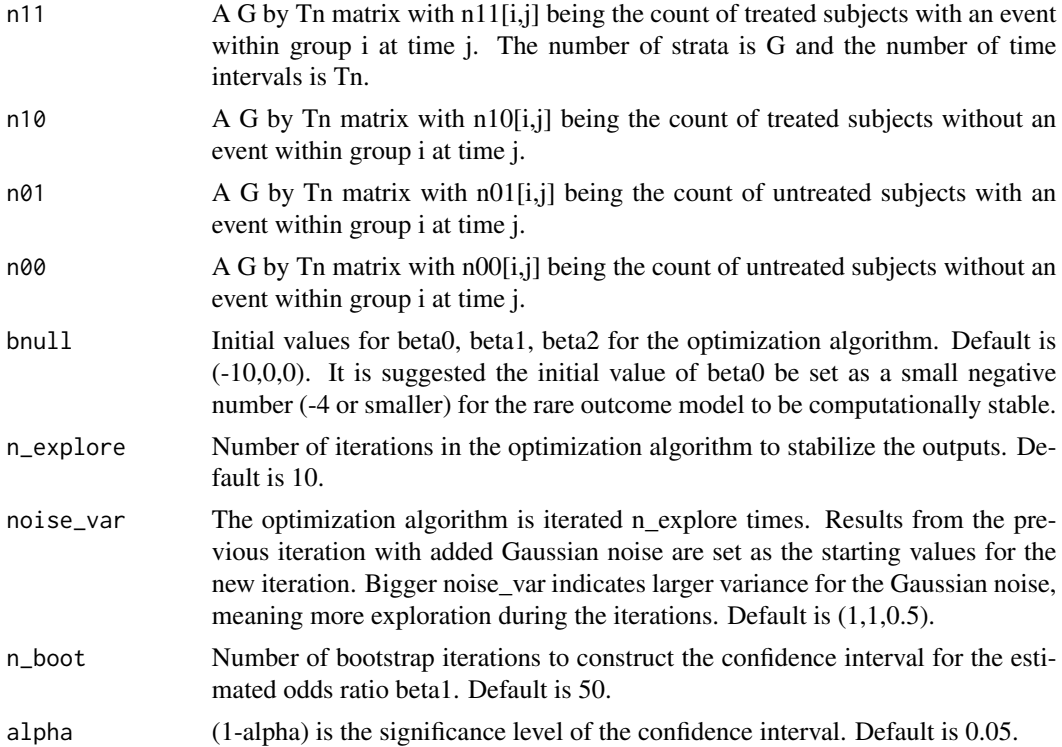

#### Details

This function estimates the odds ratio parameter beta1 in the subject-specific model in Ji et al. (2017)

 $logit(E[Y(it)|Z(it), G(i), X(it)]) = beta0 + Z(it) * beta1 + t * beta2 + X(it)$ 

where  $Z(it)$  and  $Y(it)$  are the binary exposure and outcome variables for individual i at time t. There are three caveats regarding the implementation. First, the trend-in-trend design works better when there are substantial exposure trend differences across strata. If the exposure trend is roughly parallel across strata, the method may fail to converge. Second, we recommend running the OR function for multiple starting points to evaluate the stability of the optimization algorithm. Third, the bootstrap confidence interval may have slightly lower coverage probability than the nominal significance level 1-alpha.

#### Value

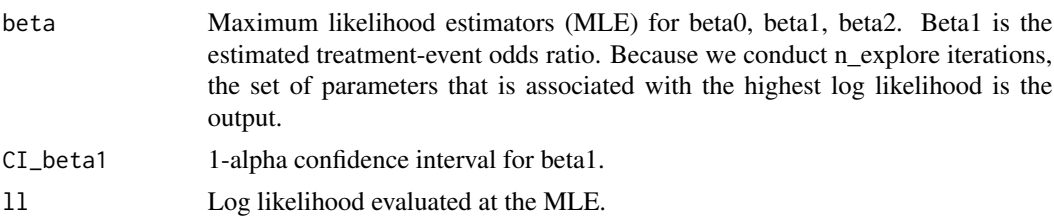

<span id="page-3-0"></span>not\_identified Equals 1 if the MLE is not identifiable or weakly identified. This could happen when there are multiple sets of parameters associated with the highest log likelihood, or the bootstrap confidence interval fails to cover the estimated beta1.

# References

Ji X, Small DS, Leonard CE, Hennessy S (2017). The Trend-in-trend Research Design for Causal Inference. Epidemiology 28(4), 529–536.

Ertefaie, A., Small, D., Ji, X., Leonard, C., Hennessy, S. (2018). Statistical Power for Trend-intrend Design. Epidemiology 29(3), e21.

Ertefaie, A., Small, D., Leonard, C., Ji, X., Hennessy, S. (2018). Assumptions Underlying the Trend-in-Trend Research Design. Epidemiology 29(6), e52-e53.

#### Examples

```
data <- GenData()
n11 <- data[[1]]
n10 <- data[[2]]
n01 <- data[[3]]
n00 <- data[[4]]
results <- OR(n11,n10,n01,n00)
```
ttdetect *Finding a detectable odds Ratio with a given power*

#### Description

Monte Carlo power calculation for a trend-in-trend design.

#### Usage

```
ttdetect(N, time, G, cstat, alpha_t, beta_0, power, nrep, OR.vec)
```
#### Arguments

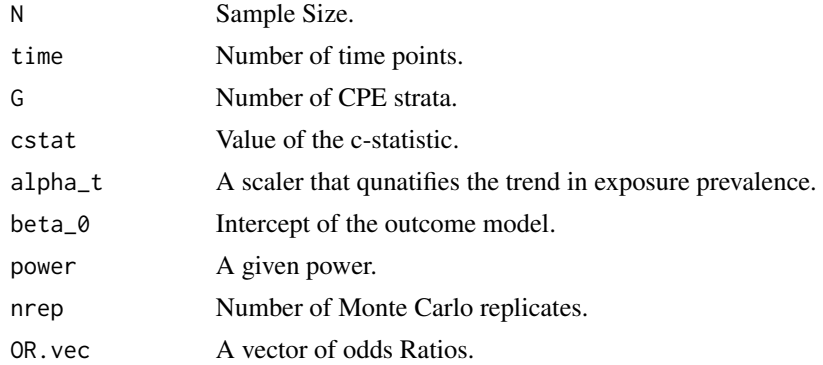

#### <span id="page-4-0"></span>ttpower 5

# Value

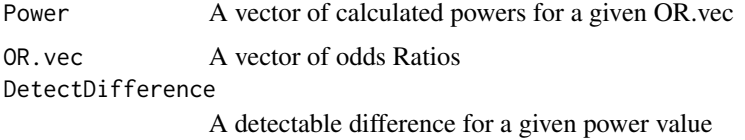

# References

Ertefaie, A., Small, D., Ji, X., Leonard, C., Hennessy, S. (2018). Statistical Power for Trend-intrend Design. Epidemiology 29(3), e21.

#### Examples

```
set.seed(123)
ttdetect(N=10000,time=10,G=10,cstat=0.75,alpha_t= 0.4,beta_0=-4.3,
       power=0.80,nrep=50, OR.vec=c(1.9,2.0,2.1,2.2))
```
ttpower *Power calculation in trend-in-trend design*

# Description

Monte Carlo power calculation for trend-in-trend design.

#### Usage

ttpower(N, time, G, cstat, alpha\_t, beta\_0, h1.OR, nrep)

#### Arguments

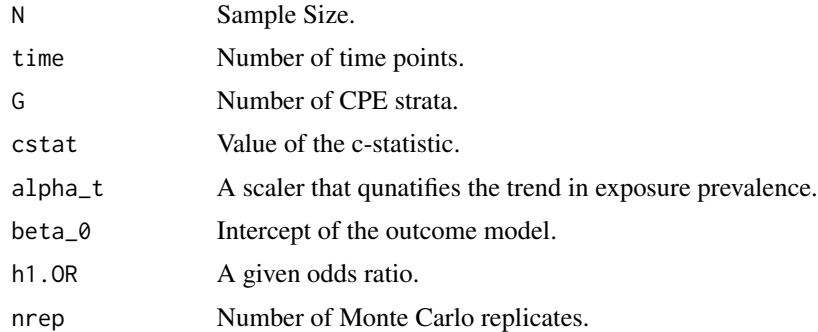

## Value

power Power of detecting the given Odds Ratio.

# References

Ertefaie A, Small DS, Ji X, Leonard C, Hennessy S (2018). Statistical Power for Trend-in-trend Design. Epidemiology. 29(3), e21–e23.

# Examples

```
set.seed(123)
ttpower(N=10000,time=10,G=10,cstat=0.75,alpha_t= 0.4,beta_0=-4.3,h1.OR=1.5,nrep=50)
```
# <span id="page-6-0"></span>Index

GenData, [2](#page-1-0)

OR, [2](#page-1-0)

ttdetect, [4](#page-3-0) ttpower, [5](#page-4-0)